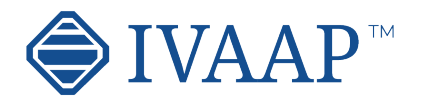

# **IVAAP 2.10** Features and Architecture Overview

#### **E&P Data Visualization Workflows Supported** G&G Drilling Visualize and interact with Map Search & filter of G&G Monitor real-time drilling Connect and visualize 3rd Display BHA data and Seismic and Well data data and visualize Wells, data by streaming from party scientific drilling schematics from external Seismics documents (seismic volume, horizons, WITSML server (1.3.1, 1.4.1) engines with Well Data database (Peloton, faults and well log, well and other G&G data into (drilling string mechanics, WITSML ...) Geosteering workflow trajectories and tops) torque and drag, vibration predefined dashboards Monitor NPT (Non Combine seismic and well motors....) Visualize multi-well tops Support for ArcGIS layers Productive Time) and rig data views correlation and features Display directional data activity (actual versus planned Web portal to access and Support for WITSML 2.0 User-based workflow trajectories) integration for processing visualize geo-referenced (for historical data) G&G data and Machine Learning Support for Shapefiles and GeoTIFF files Wireline Completion Production Display and monitor Conduct Quality Control Run casing monitoring Monitor multiple Control real-time opening individual well parameters (QC) on log data sensors, captors and and closing valves Display well schematicsconnecting to external equipment data from Visualize formation Decline curve analysis plan vs. actual production data servers SCADA systems evaluation Display perforation Visualize break-even point (OSIsoft server) Provide alarm messages Combine displays log data, intervals Automated reporting for abnormal conditions directional, lithologies, capabilities formation tops Monitor in real-time wireline data **Interactive Visualization** Generic **Dashboard Page** Navigation Features Responsive web design User driven Dashboards Show/hide data tree Data Tree Visualization Area Toolbar interface templates management Dark UI mode Data tree access to Project Organize chart widgets Quick access to widget (save, restore) functionalities

Interactive docking framework (dashboard

organization by users) Interactive visualization manipulation (pointing, clicking, selecting, dragging, dropping)

Touch screen support

Visual/gestural manipulations: multitouch operations such as pinch and zoom, rotate, and flick. 3D visualization rotation by three (x, y, z) axes.

Dashboard and Template system with sharing capability

Capability to publish a dashboard and share it with other users

Synchronization between

charts Access to math engine (integrate with external math engine or use internal formula engine) Formula macros: Moving Average, Despiking, Lower Despiking, Fill Gaps

Real-time visualization refresh screen Rich chart editing with formatting options Global data search Global data filtering or per data set

Favorites, Recents, Home, Dashboard pages Right side menu to access

State definition, formula editing, themes and publishing

#### Home Page

Home page Map Centric, Well Centric, or Dashboard Centric

Shared dashboards with users or groups

Search, list of dashboards Dashboard menu options available from thumbnail and dashboard list NEW

Thumbnails of most recent dashboards and dashboard templates

Access to most recent projects from Home page

Map page accessible from the navigation bar with search and filtering options

data, dashboards and templates

Quick access to project content Collapse data tree

Manage and share dashboards

Manage and share templates

Group data sets by categories

Shows widget type as title after widget creation

Set interval for data requests

Access to metadata information (for well metadata)

Support floating toolbar in publish mode

Project content updated automatically

Delete top and top set from data tree

Delete formula curves

using the docking framework

Custom widget grouping Add a new row of widgets

Full screen widget

Move widget Split area horizontally or

vertically

Display metadata into widget title

Tooltip displayed on active widget only

Notification dialog for errors, warnings, and process status

Theme manage globally or locally inside a widget

Quick access to object properties

Quick access to tools Quick access to data filterina

Quick access to shortcut

Quick access to processor Dashboard name visible

into the navigation bar

Create and update projects using maps Color well icon by group

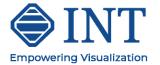

© 2022 Interactive Network Technologies, Inc.

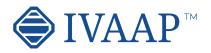

# **IVAAP 2.10** Features and Architecture Overview

#### Well log

Support for Single Data, Multi-Data, Multi-Parent mode

Time or Depth indexed data

View log curve / array curve / discrete curve

Array log vertical interpolation

State definition support for annotation curve

Display log curve line / symbol / value with micropositioning

Display log fill between curves / track borders / base lines with gradient

Display lithologies

Display annotations

Display stacked curves

- Display tops
- Display schematics

Display perforations

Display casing

Display Open Hole section Display interval curve

Converts curve to logarithmic automatically when adding to a logarithmic track in WellLog widget

Support for annotation curve editing

Combined display (log, mudlog, trajector, schematics, images) synchronized while switching well

Real-time mud log

Switch main index

Follow real-time updates Support real-time updates

with ascending or descending depth index

Support multi-datasets

Support vertical / horizontal orientation

Discrete editing

Top editing

Annotation curve editing Support for tadpole Support state definition for symbol color filling Manage order in curves displayed in track

displayed in track Shortcut to favorite Display vertical fence along a well trajectory in TVDSS versus Measured Depth Option for project ahead trajectory display Display seismic background Display well log template Display well tops

Well Section

#### **Correlation Display**

Add/remove wells and wellbores Apply well log template Zoom in/out individually or all wells Scroll up/down individually or all wells Reset well position Synchronize spacing between wells Apply well log template Horizontal scale Add/remove tops Top editing Save tops to database Raster log support Supports horizontal scales Switch raster log Switch log Curve dictionary and curve aliases support Create correlation fence from Correlation widget and edit in Map widget Interval name in top state definition Shortcut to favorite templates Ghost curve support Flatten on top Flatten on index value Align Wells to top or bottom measure depth Definition for colors and pattern created from displayed tops Print to PDF Report

Display 2D seismic, inline, crossline, time slice, arbitrary line Display multiple inlines, crosslines and time/depth slices Display surface map Display horizons Display faults and fault sets Display reservoir grid and properties Support state definition on reservoir data Display wellhead Display well tops Display correlation fence Display trajectory fence Display trajectory line Display trajectory tube Display survey stations Display curve tube Display cylinder log Display plane log Drag & drop multiple objects from the data tree Use state definition on curve tube, cylinder log and plane log Display point set data with symbol color and size based on properties values Display intersection between inlines/crosslines and horizons, surfaces, faults, triangle mesh, reservoir Highlight selected object Apply property change to current object or all same objects Trajectory vertical elevation support

3D crosshair with projection on 2D plans Switch between free camera and follow cursor

mode Synchronize cursor tracking with 2D Seismic widget

Option from time slice compression Support for AGC noise reduction

Support data with no CRS

Types of Visualization

### 3D View

## 2D Seismic

#### Display inline, crossline, horizons Quick access tool bar

for inline and crossline selection and navigation View SEG-Y/SU/SEP/ JavaSeis/ProMAX/SEGD/ SEG2/OpenVDS

Support seismic compression

Navigate seismic survey Display wiggles Display variable and interpolated density Display positive and negative fill with solid color or gradient

Reverse polarity option Reverse gradient option Display gaps in seismic profile

Display EBCDIC information

Binary/EBCDIC copy to clipboard NEW VDS 2D dataset support

NEW Header information dialog Apply Filter / AGC / Reverse processors

Fault display support Fault editing Create Fault set

Support for overlay display

#### Мар

Support for Web Map Tile Service (WMTS): Google, Bing, OpenStreetView... Support for GeoJSON Support for multiple feature layers Support for ArcGIS feature layer Support for multiple ArcGIS servers Support for Bing Aerial Maps Support for search directly through data store Display seismic lines Display wellhead location

Display seismic lines Display wellhead location Display and edit well correlation fence

Select seismic line and

#### Schematics

Display schematic data Support for casing, tubing and BHA

Animated BHA (fluid, debris...)

Support for perforations Cursor tracking with

WellLog

Display Open Hole section Display deviated

schematics Tracking with 3D widget Tabular version display in

table widget
Statistic

Support multi-datasets Curve dictionary and Curve aliases support

#### HTML

iframe support Time or Depth indexed data Support switching between well and wellbore

### Gauge

Support for real-time updates Support for visual alarms Gauge type Tracking NEW

Gauge type Tracking Bar Gauge type Digital Gauge type Full Circular Gauge type Half Circular Cauge type Quarter

Circular Gauge type Multiple Tracking

Gauge type Vertical / Horizontal Bar

Gauge type Real-time gauge used to display activity status Curve dictionary and

Curve aliases support

#### Value Tracker

View log curve value Support multi-datasets Support and follow realtime updates Support for state definition

#### Diagram Widget

Display SVG file Support for simple animations Support display curve values updated with cursor position or realtime

Support for state definition

#### **Table View**

View log curve Support multi-datasets Follow real-time updates Support for state definition Lock on name NEW

Create State definition from the widget NEW Customize column (filter, align) NEW Support for header

wrapping

Support for column sorting Ablity to hide Title NEW

Fit Column to the width of

the widget NEW Improve template saving NEW

Supports formatting for

each column Display top set table Support cell wrapping

Optimized default column width

Pivot Table

Display pivot table Calculate statistics

Aggregate table data

Spreadsheet Table

Display table data

Support multiple spreadsheets Curve dictionary and

Curve aliases support

#### Line Chart

Lock on name for tabular data NEW Range support for tabular data NEW Cursor tracking XY line chart with option

templates

Curve dictionary and Curve aliases support Autofit to quickly scan multiple wells

Scale visible in the header of index track (optional)

Scroll bar position save/ restore

WellLog widget header (PDF printing)

Export to PDF with interval settings

Support for footer

Curve value tooltip at cursor position

Custom created reporting dashboard

Display report template

Support for tables and

metadata

#### Spectrum

Analyze seismic data spectrum

Compare multiple parts of data in one chart

Support both time domain and depth domain data

Switch between analysis modes: Amplitude, dB Linear, Phase, Wrapped Phase, Power

Apply Filtering / Windowing / Smoothing / Phase Trend Removal processors Seismic support for transparency

Support for contour lines on horizons and gridsurfaces

Support for well casing, casing shoe, tubing, perforations

Synchronize well cursor with Schematic widget

Synchronize cursor between seismic volume and Basemap widget elis

Individual or area selection Metadata for selection object displayed on map Interactive well grouping on map

#### Drilling Status

Display real-time BHA position Zoom in and out Select among pre-defined BHAs Curve dictionary and Curve aliases support

### Title Widget

Display data set name Display real-time status Option for free text Support for metadata keywords

#### Image Widget

Display PNG, JPEG and TIFF files or markers display

Support for multiple data series

Display mode for Single Data, Multi-Data or Multi-Parent

Support for multiple axis

Support for annotations

Curve dictionary and Curve aliases support

Multi-data set and multiparent support for logs

Option for tracking along wellpath in 3D View widget

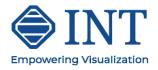

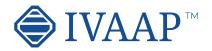

# **IVAAP 2.10** Features and Architecture Overview

#### **Types of Visualization** Histogram Scatter Plot/ Cross-Plot **Time Series Chart** Bar Chart **Pie Chart** Basemap Support for Single Data, Support third dimension Range support for tabular Display seismic slices, Support for tabular data Analyze seismic data using gradient color or state definition Multi-Data, Multi-Parent data inline. cross-lines NEW distribution mode Display horizons, Lock on name for tabular Lock on name for tabular Support frequency types: Curve dictionary and Display one or multiple data gridsurfaces, triangle data NEW absolute, normalized, Curve aliases support time series mesh, faults relative Multi series support for Accumulation mode Support for regression line Support for color filling Display reservoir layer tabular data NEW Export to PDF Display discrete curve linear and non-linear between series Display well locations, well Cursor tracking for tabular Curve dictionary and Line display option with Cross-hair in color bar Support for state trajectories data NEW Curve aliases support show / hide markers State definition support definition Drag & drop multiple Display discrete curve Support for continuous Filtering content based on Support for real-time objects from the data tree curve with state definition Support continuous curve state definition Support for table data Support for contours with state definition Support for table data Discrete editing Support for Annotations Support for transparency Support for real-time Support for real-time Export to PDF update Support for Perforations update Export to PDF Support for logarithmic mode

Platform

HTML5 (JavaScript) based client SDK based workflow

integration for Machine Learning

Cross-platform desktop, tablet, mobile support Cross-browser IE11+ / Chrome / Firefox / Safari / Mobile Safari

White label / branding support Help system Highly scalable Micro-services architecture

Real-time support / acquisition live status determination / near realtime (1s)

Math engine / expression based math solver. statistical functions Plug-in support for customer processes Software development

kit (SDK) for custom connectors Software development kit (SDK) for frontend developments

Data Versioning Annotations Support for global mnemonics, aliases, units of measure and conversion Use of Apache SIS for CRS transformations Resilient and fault-tolerant

Importer/loader for Excel and CSV file

Extensibility (add contextual menus, launch scripts, create own plugins and workflows, public Java API...), embeddability

Support for Seismic indexing for Azure Blob Storage seismic (and soon AWS S3)

Support of OSDU M8 Support for OpenEarth

Support for MinIO and Cloudian storages

**Objects Supported** 

Static and real-time data Well log curve (single and multi-value) Well tops Well Lithology and Annotation Well documents BHA, Schematics, Completion, Casing, Perforations (SVG, CAD) Seismic inline, crossline, time slice

Seismic geometry: Prestack, volume, 2D lines Horizons, Faults Grid surfaces Reservoir grids Point Set Time series data, OSIsoft taq Table, SQL queries WITSML 1.3.1 and 1.4.1 objects (Well, Wellbore, ChangeLog, Log, Message, MudLog, Risk, Trajectory, Tubular, WbGeometry)

## Data Management

#### File Formats Supported (Extensible)

Seismic: SEG-Y, SEG-D, SEG-2, INT Indexed XGY, SU, INT Indexed SU, SEP. OpenVDS, JavaSeis, Promax, Indexed Promax, CST. Indexed CST

Grid Surface: Open Works, Petrel, Global Mapper, ASCII R5000/ OSDU, GeoCraft, Kingdom Horizon, XYT Horizon: IXTA, INT XML Horizon, ASCII R5000/ OSDU

Fault: INT ASCII Fault, ASCII OSDU, Petrel ASC, Kingdom Fault

Point Set: INT ASCII PointSet, INT XML PointSet Reservoir: RESOML. Eclipse ASCII Grid Triangle Mesh: GOCAD/ TSURF, XYZ, Petrel DAT Cultural Data: PNG, JPG, GIF, SVG, TIFF Tops: ASCII

Well Data: LAS 2.0, LAS 3.0, DLIS, ASCII Well Survey: ASCII Well Document: PDF Diagram: SVG

#### Connectors

MongoDB NoSQL OpenEarth INTGeoServer **INT** Geofiles SQL Peloton WITSML (data streaming directly into WITSML server) OSIsoft Relational Query Access PPDM

ArcGIS Amazon AWS S3 Microsoft Azure Blob Storage Google Cloud Data Storage EIA (US Energy Information Administration) MinIO Cloudian CosmosDB

### Security/System Management

#### Admin

Import files (CVS, LAS, ASCII, WITSML)

Import wellhead information

Import formation tops Import new users list Import curve, curve alias,

and unit dictionary

Import schematics dictionary

Import raster files

Import JPEG, PNG and SVG files

Import pointset data

Import by reference for well documents, LAS, grid surfaces, point set, horizons

Time zone support for CSV Server pagination for

Users, Groups, Projects

Added date/time services to the table

Active / Deactivate users in bulk

Share and copy templates to groups NEW

Share state definitions and formulas

Manage cloud services Seismic cloud indexer

User Management/Preferences

Manage domains, groups and users

Manage data access permissions

Manage connectors and queries

Manage projects

Manage dashboards and templates

Manage domain resources (pattern files, audop files, templates,, map services) Manage sharing between users and groups License management

Security

Authentication (Single, Sign-on, SSL) SAML support Authorization Encryption Usage monitoring, auditing Auditing support

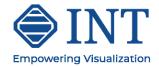

© 2022 Interactive Network Technologies, Inc.